### Managing display settings for eye comfort

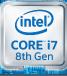

Intel<sup>®</sup> Core<sup>™</sup> i7 processor

When you're working remotely, you can be significantly more productive if you use an external monitor or second monitor. Managing blue-light exposure when working on multiple screens is a must. Here's how you can make remote working easier on the eyes.

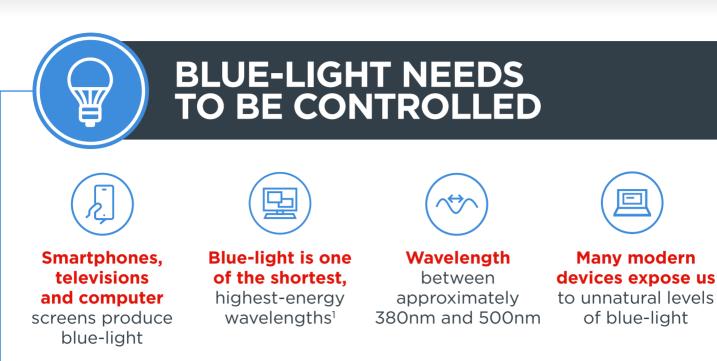

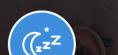

ovona\_ technology

**Smarter** 

for all

Too much blue-light can disrupt natural sleeping patterns

(3

It suppresses the production of sleep hormone (melatonin) more than any other type of light<sup>2</sup>

### **FINDING IT HARD** TO CONCENTRATE?

Lack of sleep can inhibit creativity, cause irritability and interfere with focus

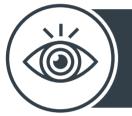

## USE INBUILT FEATURES TO REDUCE BLUE-LIGHT

Lenovo Vantage is our application that helps you calibrate hardware, update drivers, run diagnostics and access customer support

Windows 10 devices offer a 'Night light' option in the Settings

folder, for filtering blue-light. Use it to enable Eye Care Mode

Dial down display brightness to a comfortable level especially when working with multiple screens

# LOOK FOR LOW BLUE LIGHT CERTIFICATION

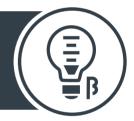

TÜV Rheinland, an independent provider of technical testing services for product safety and quality awarded Lenovo with the world's first low blue-light certificate for All-in-One desktop computers.

It's important to be aware of blue-light emissions, considering how frequently we focus on screens

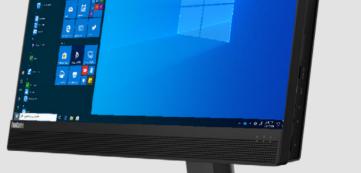

ThinkCentre M820z

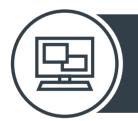

# MAKE SURE YOU USE THE RIGHT KIND OF DISPLAY

- Natural blue light solution to reduce emission without compromise
- Anti-glare panel scatters light and reduces reflections
- Flicker-free screen with eye-strain reduction
- Eye Comfort certification
- Crystal-clear visuals in 4K UHD

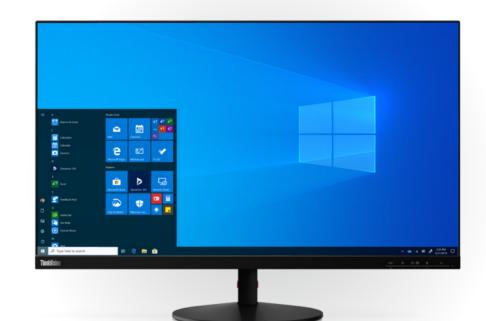

ThinkVision S28u

#### A few tips to reduce negative effects of blue-light

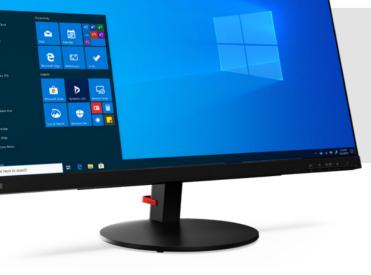

ThinkVision S28u

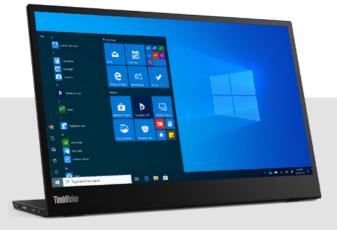

ThinkVision M14

- Get outside at lunch time. This helps to reset your sleeping patterns
- Decrease your screen brightness later in the day
- 5 10 mins every hour. Get up, move around, look away from your screen
- Change the color temperature of your screen to warm, after lunch
- Eye Comfort and Low Blue Light certifications

**Our displays are built** to enhance comfort and sustain productivity, within any workspace

For more information about setting up a professional working space away from the office, visit

### www.lenovo.com/remoteworking

or contact your Lenovo Account Representative.

Smarter technology for al

<sup>1</sup> http://www.bluelightexposed.com/#what-is-bue-light

<sup>2</sup> https://www.ncbi.nlm.nih.gov/pmc/articles/PMC2831986/

©2020, Lenovo Group Limited. All rights reserved.

All offers subject to availability. Lenovo reserves the right to alter product offerings, prices, specifications or availability at any time without notice. Models pictured are for illustration purpose only. Lenovo is not responsible for typographic or photographic errors. Information advertised has no contractual effect. Lenovo, ThinkCentre and ThinkVision are trademarks of Lenovo. Microsoft, Windows and Vista are registered trademarks of Microsoft Corporation. All other trademarks are the property of their respective owners.